Задание. Сформируйте отчёт по выполненным упражнениям к теме 9. Отчёт должен представлять собой один документ Microsoft Word, содержащий решения задач (отсканированные, сфотографированные или набранные в редакторе формул). Срок сдачи отчёта – до 14 мая 2024 г.

## Индивидуальное задание

Во всех упражнениях номер варианта студента совпадает с номером примера.

9.1 Решите линейную неоднородную систему методом вариации постоянных. Проверьте правильность решения в среде пакета Maple. Постройте в Марlе график какого-либо решения:

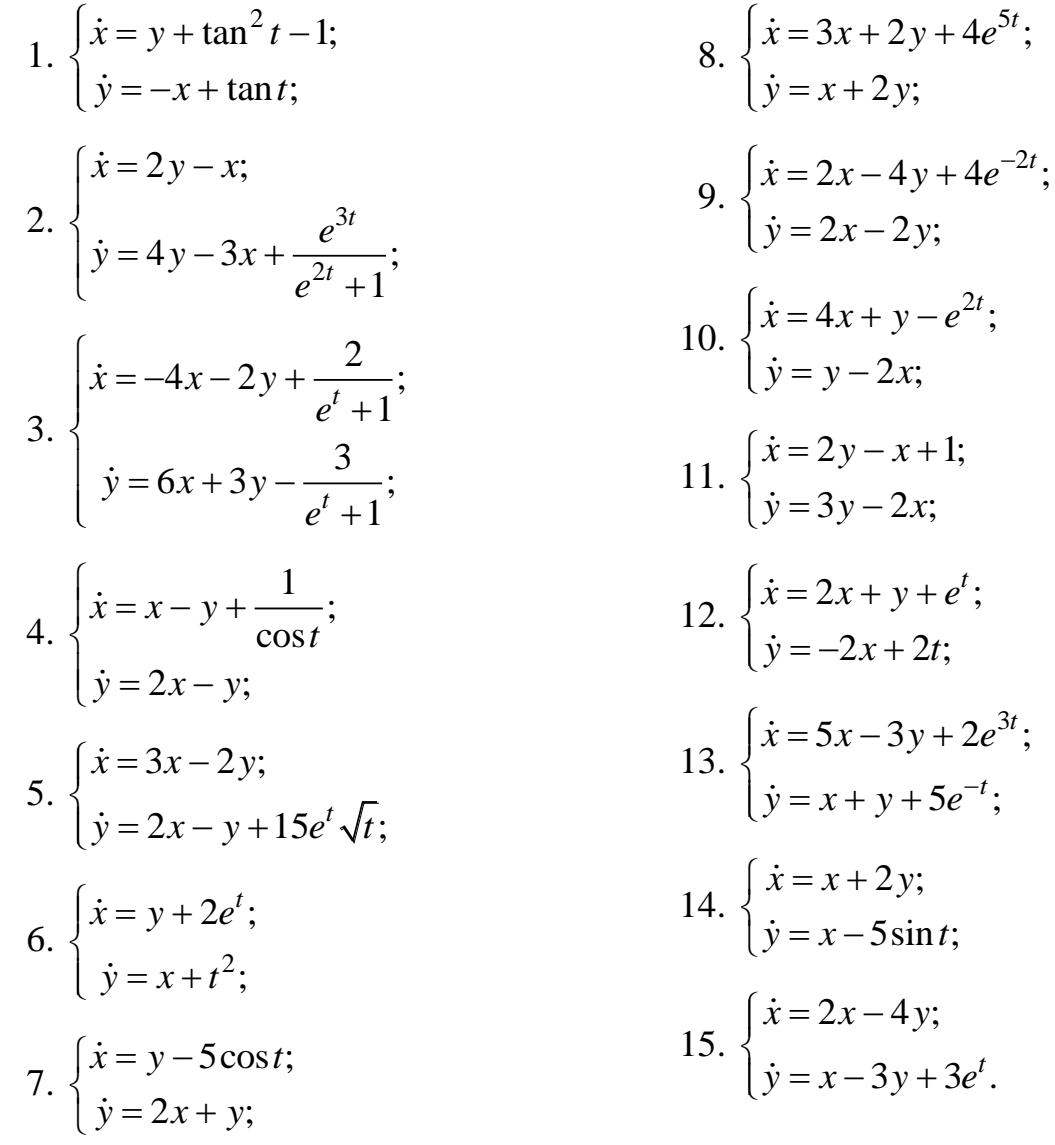

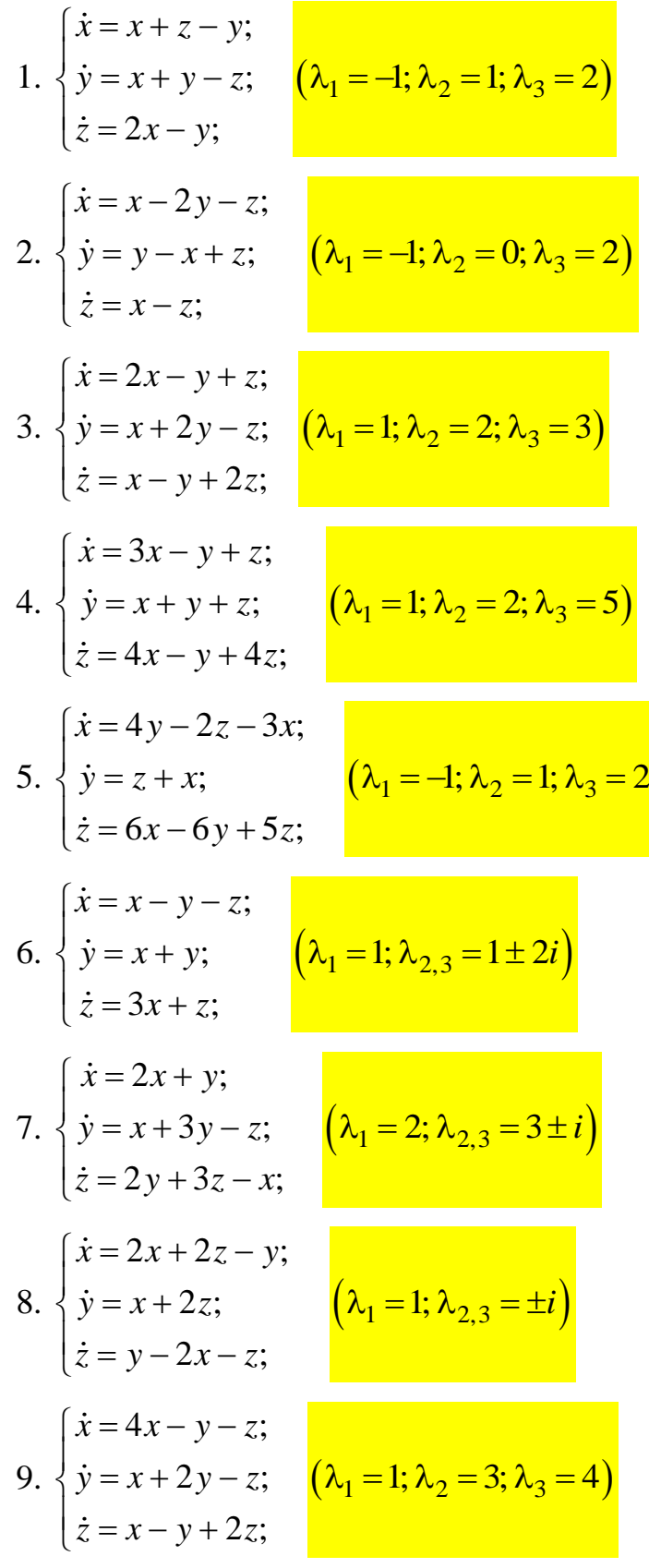

10. 
$$
\begin{cases} \n\dot{x} = 2x - y - z; \\
\dot{y} = 3x - 2y - 3z; \\
\dot{z} = 2z - x + y; \n\end{cases}
$$
\n11. 
$$
\begin{cases} \n\dot{x} = y - 2x - 2z; \\
\dot{y} = x - 2y + 2z; \\
\dot{z} = 3x - 3y + 5z; \n\end{cases}
$$
\n12. 
$$
\begin{cases} \n\dot{x} = 3x - 2y - z; \\
\dot{y} = 3x - 4y - 3z; \\
\dot{z} = 2x - 4y; \n\end{cases}
$$
\n13. 
$$
\begin{cases} \n\dot{x} = x - y + z; \\
\dot{y} = x + y - z; \\
\dot{z} = 2z - y; \\
\dot{z} = 2x + y - z; \n\end{cases}
$$
\n14. 
$$
\begin{cases} \n\dot{x} = y - 2z - x; \\
\dot{y} = 4x + y; \\
\dot{z} = 2x + y - z; \\
\dot{z} = 2x - y - 2z; \\
\dot{z} = 2z - x + y. \n\end{cases}
$$
\n15. 
$$
\begin{cases} \n\dot{x} = 2x - y - z; \\
\dot{y} = 2x - y - 2z; \\
\dot{z} = 2z - x + y. \n\end{cases}
$$
\n
$$
\begin{cases} \n\dot{x} = 2x - y - z; \\
\dot{z} = 2z - x + y. \n\end{cases}
$$
\n
$$
\begin{cases} \n\dot{x} = 2x - y - z; \\
\dot{z} = 2z - x + y. \n\end{cases}
$$